# CW-SYNC

WP-05-160905

5 28 9

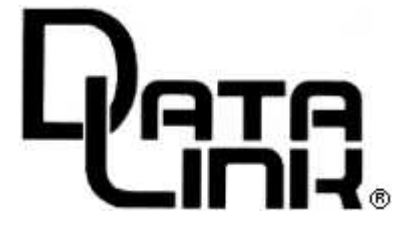

 $($   $)$ 

USB RS232C

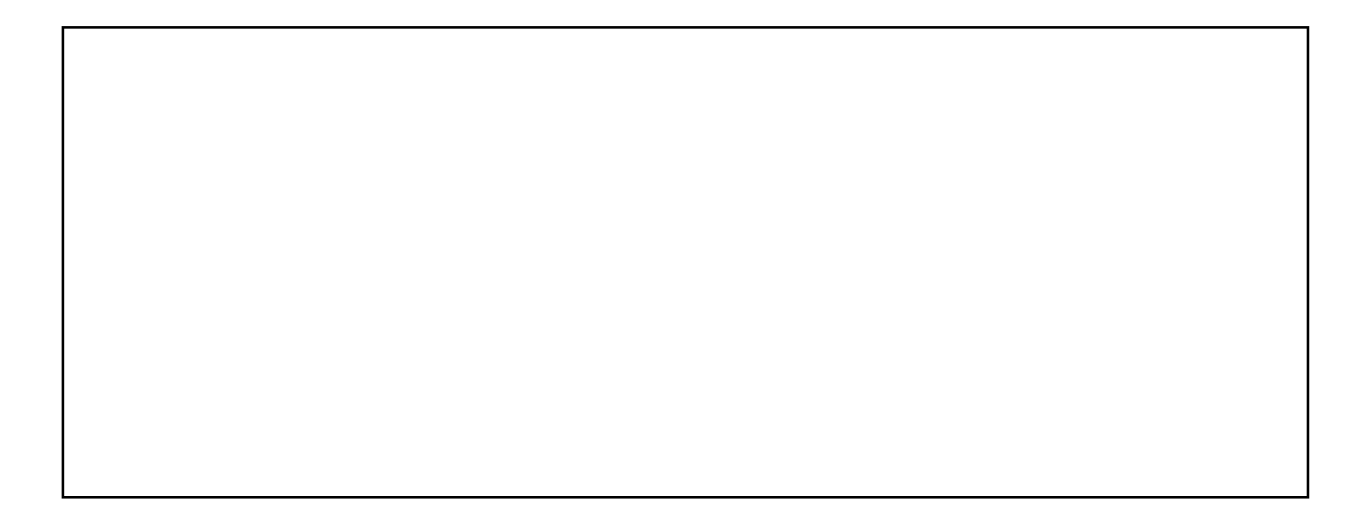

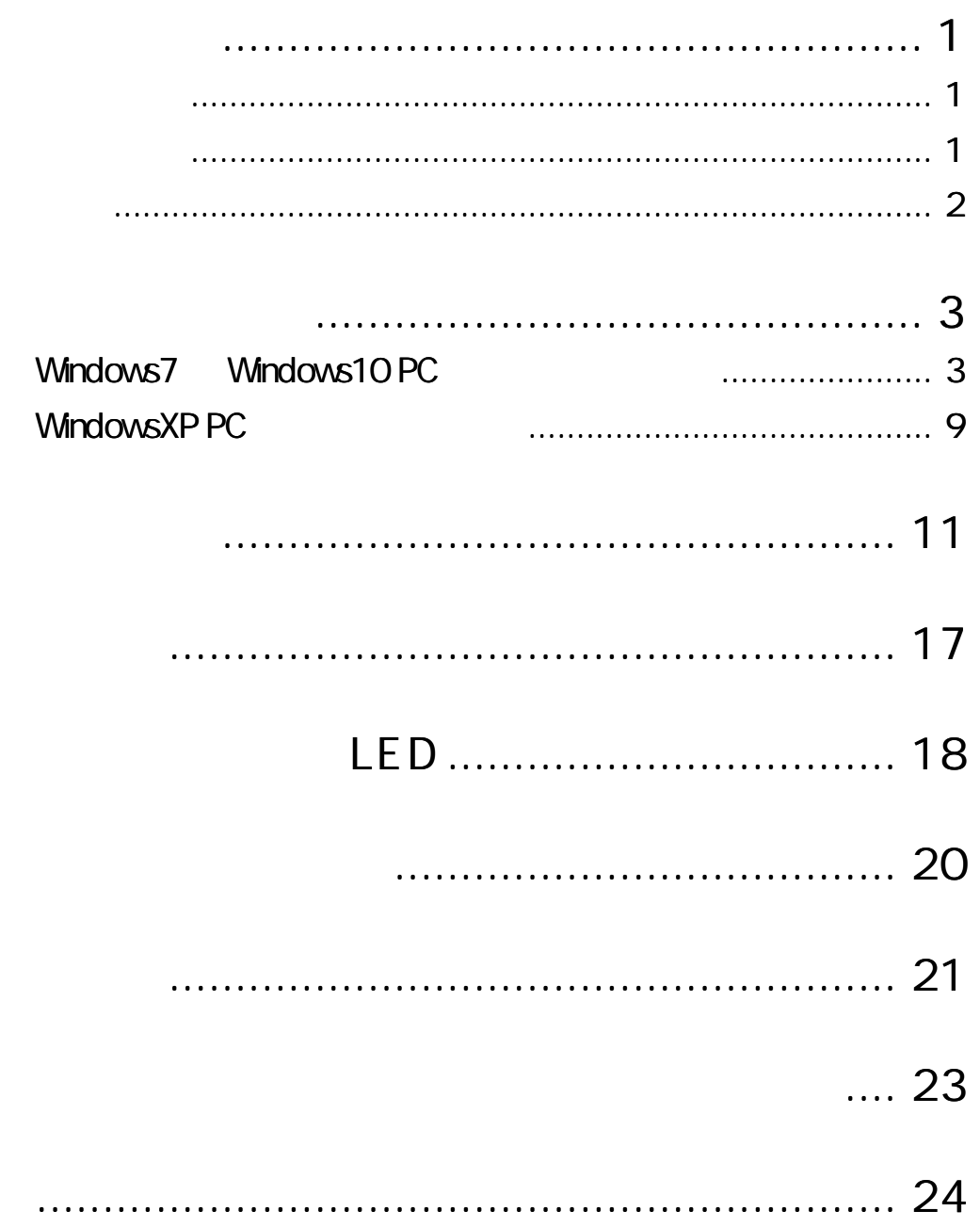

. . . . .

 $\blacksquare$  $\blacksquare$  ----------- $\sim$   $\sim$  $\blacksquare$  $\sim$   $\sim$ 

#### CW -SYNC

#### CW-SYNC

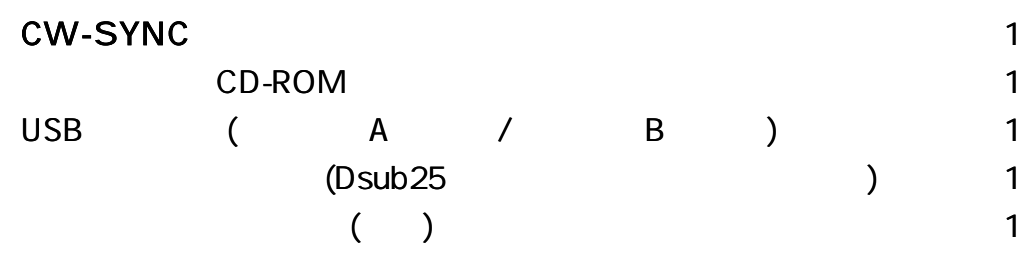

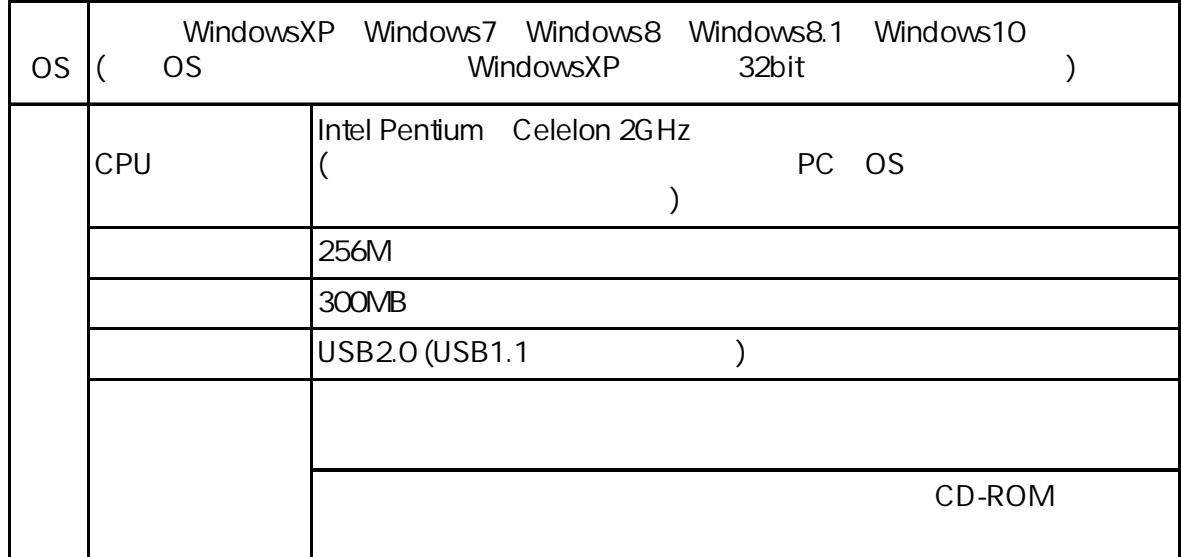

CW-SYNC BSC (ASCII EBCDIC) HDLC TXD,RXD,RTS,CTS,DTR,DSR,CD,ST1,ST2,RXC LED PC USB USB PC PC JIS (ASCII) 16 , , , BSC 19.2Kbps HDLC 115.2Kbps  $\pm 0$  50 30 80 ( ) 120mA TXD ST2 RXD RXC ST1 230.4Kbps

DIN

( DRA-1 [ M3 × 10mm ]) CW-SYNC RoHS

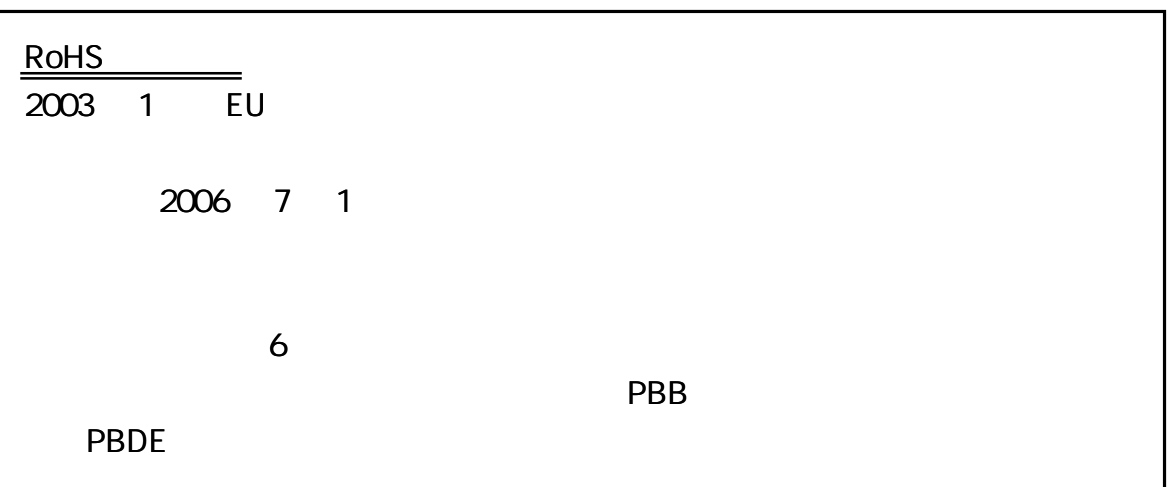

OS

OS

Windows7 Windows10 WindowsXP

Windows7 Windows10 PC

CD -ROM PC CD - ROM [CW - Analyzer3\_200\_Setup.exe] (CW -Analyzer3\_ 200\_ Setup.exe [ ] ) CW\_232\_422\_Black\_3\_200\_CD\_20160901 2011/01/06 14:40 ファイルフォル… CW-Analyzer3 200 Setup.exe 2013/01/09 14:42 アプリケーション 4,899 KB 開<(0) ● 管理者として実行(A)... 互換性のトラブルシューティング(Y) ) [ (N) ]

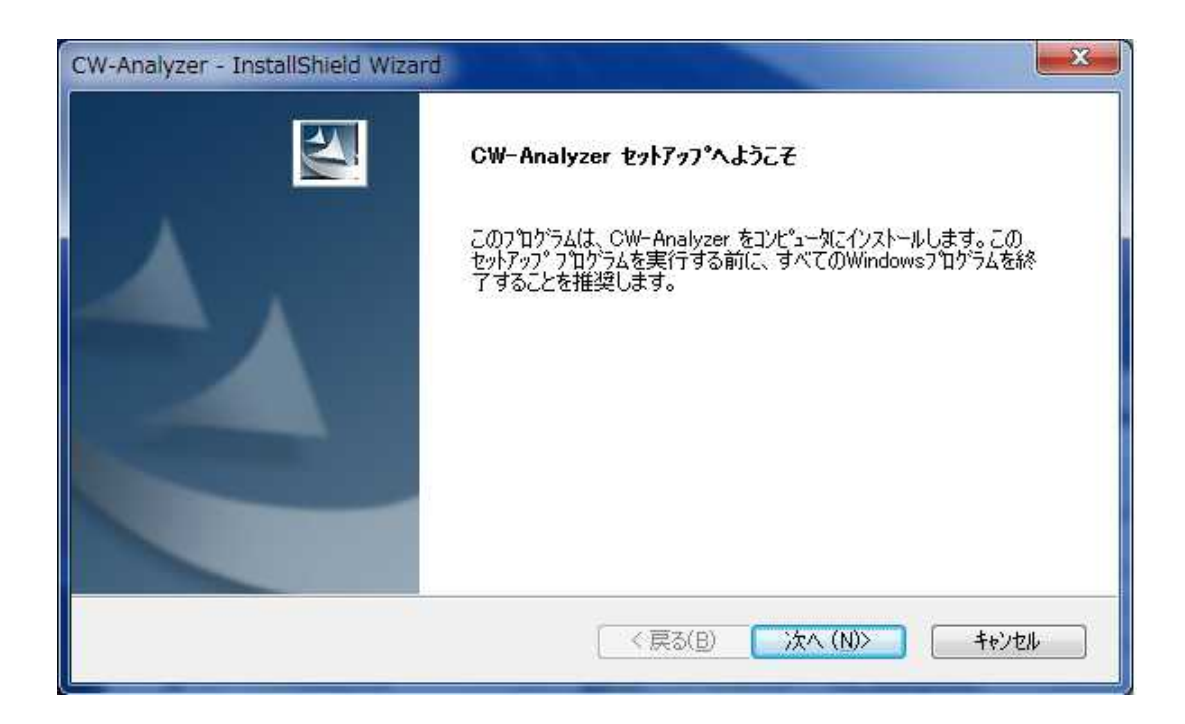

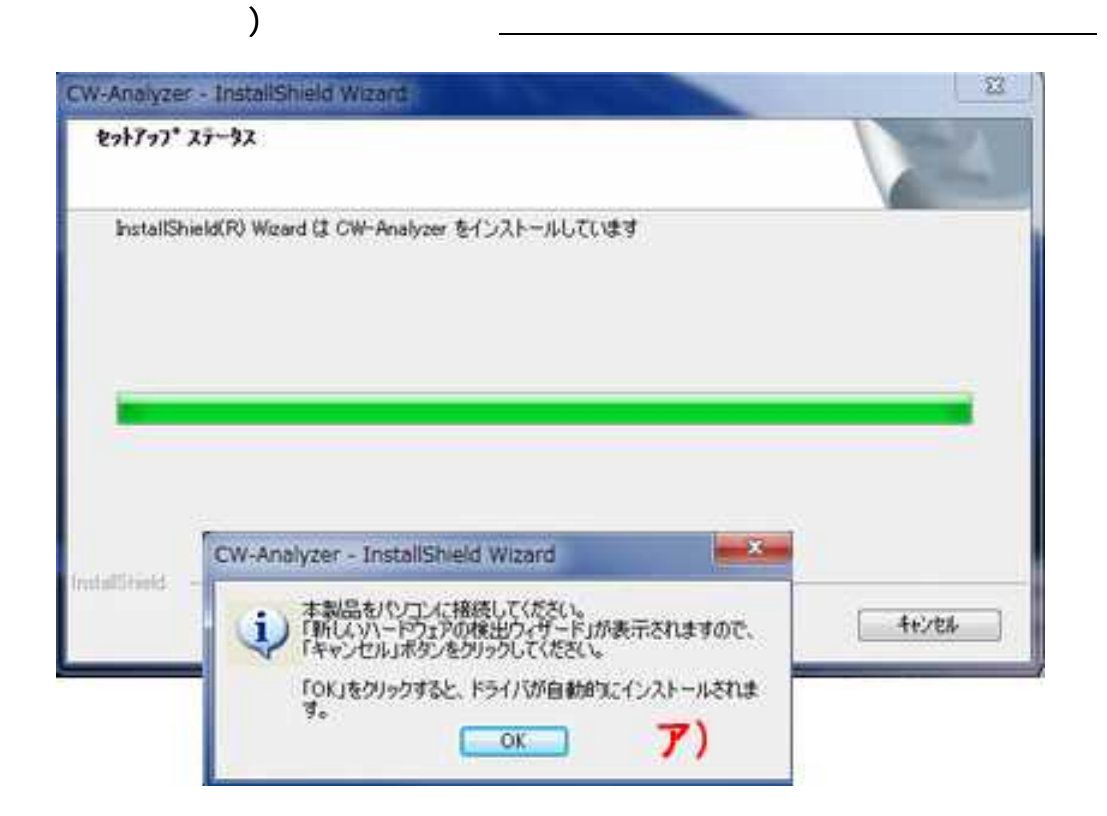

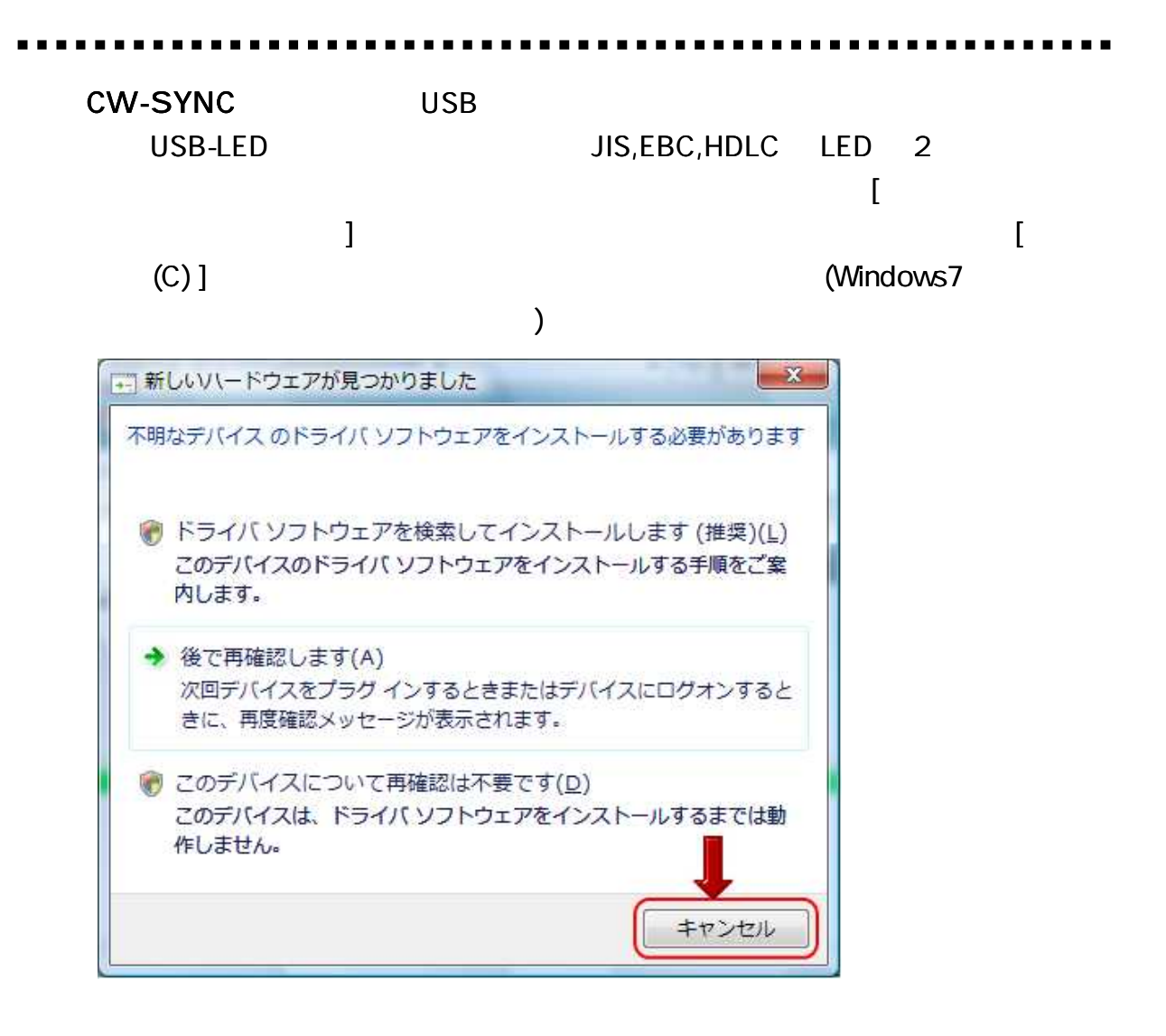

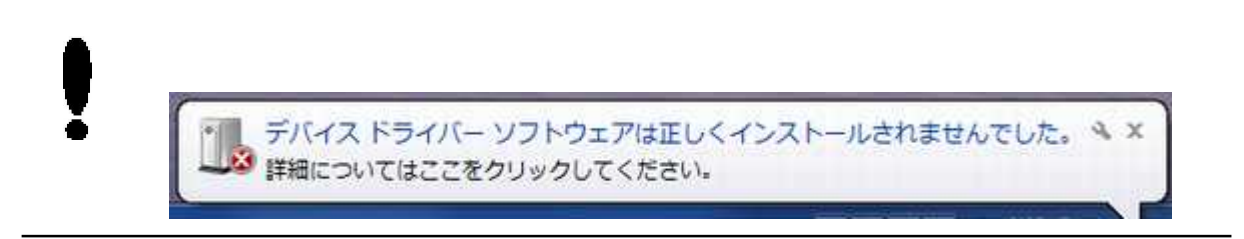

)  $[OK]$ 

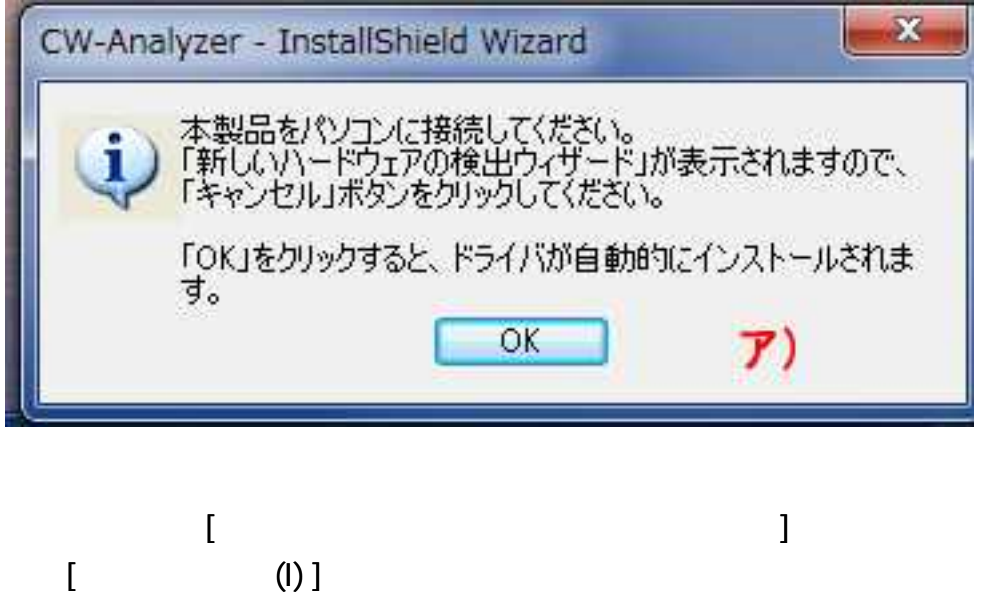

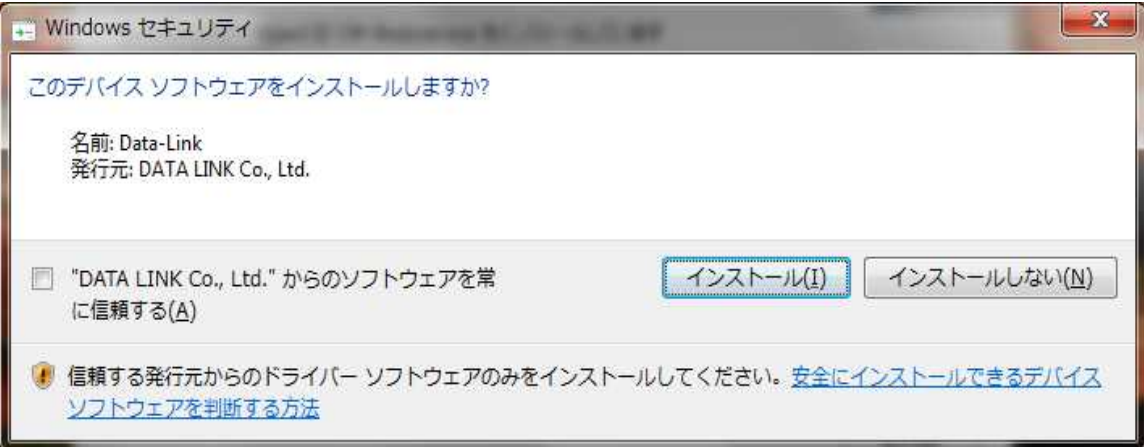

#### $\overline{1}$  $\overline{1}$

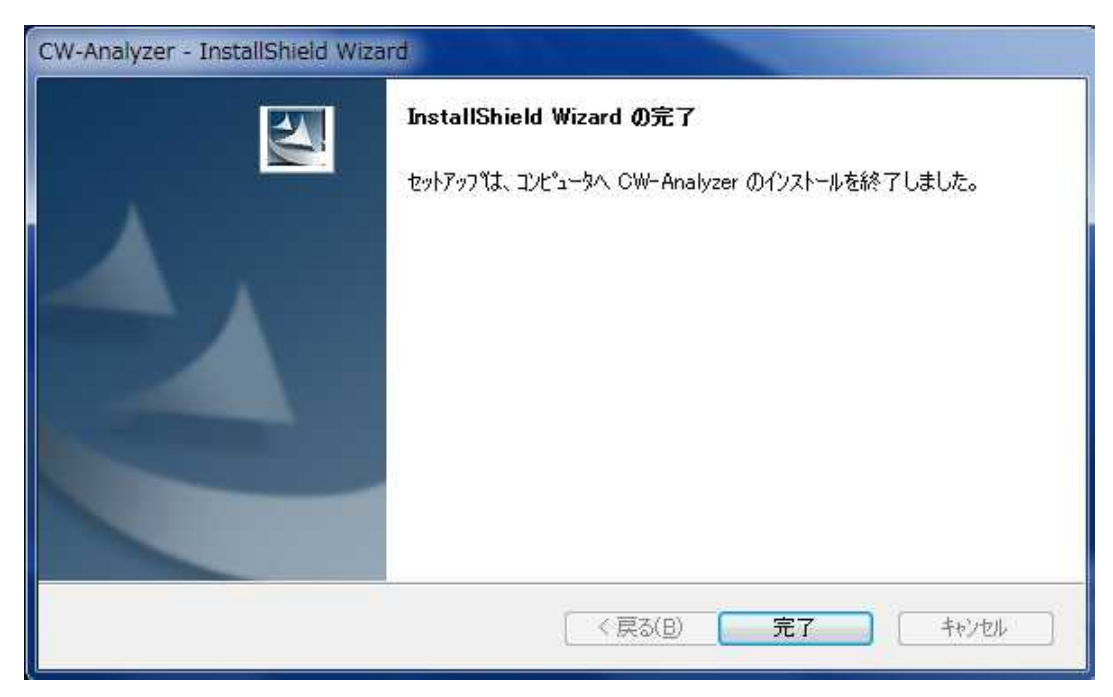

## CW-SYNC

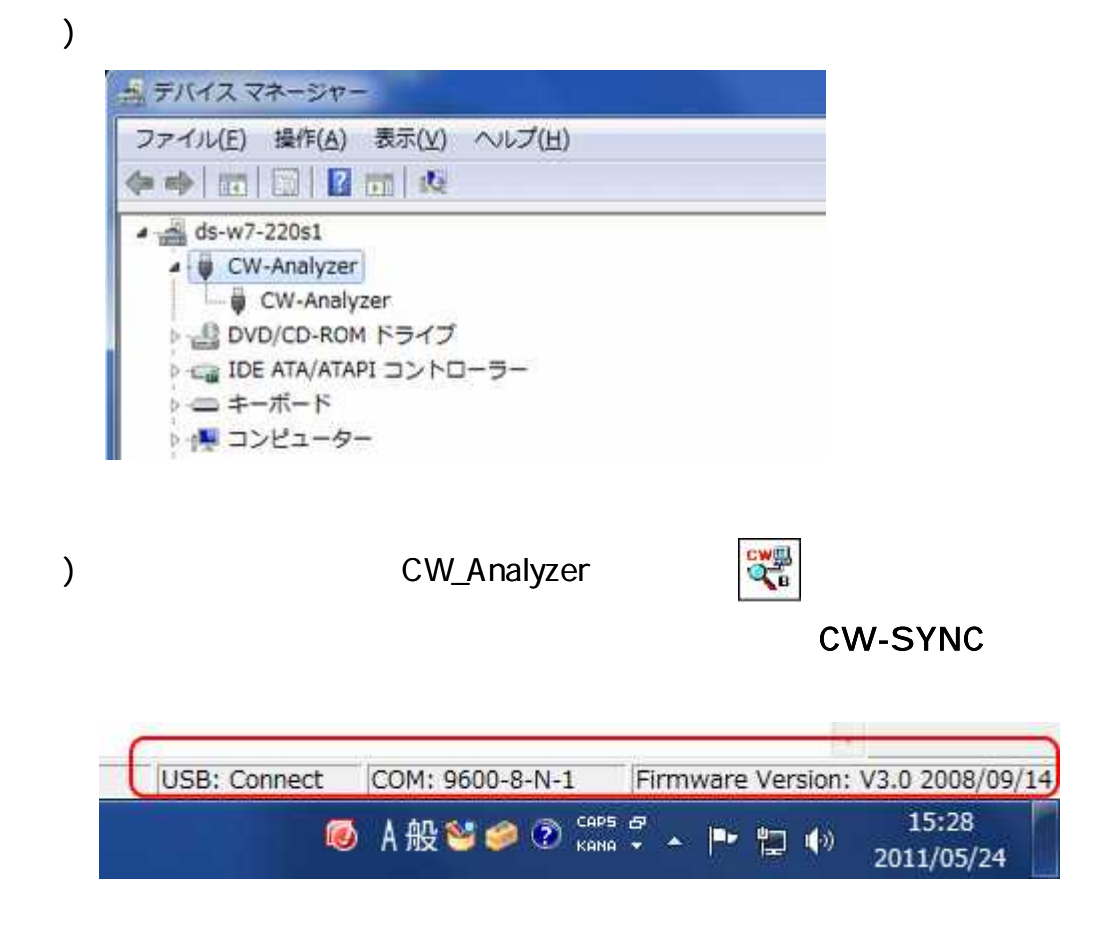

Windows XP PC

CD-ROM PC CD-ROM [CW-Analyzer3\_ 200\_ Setup.exe]

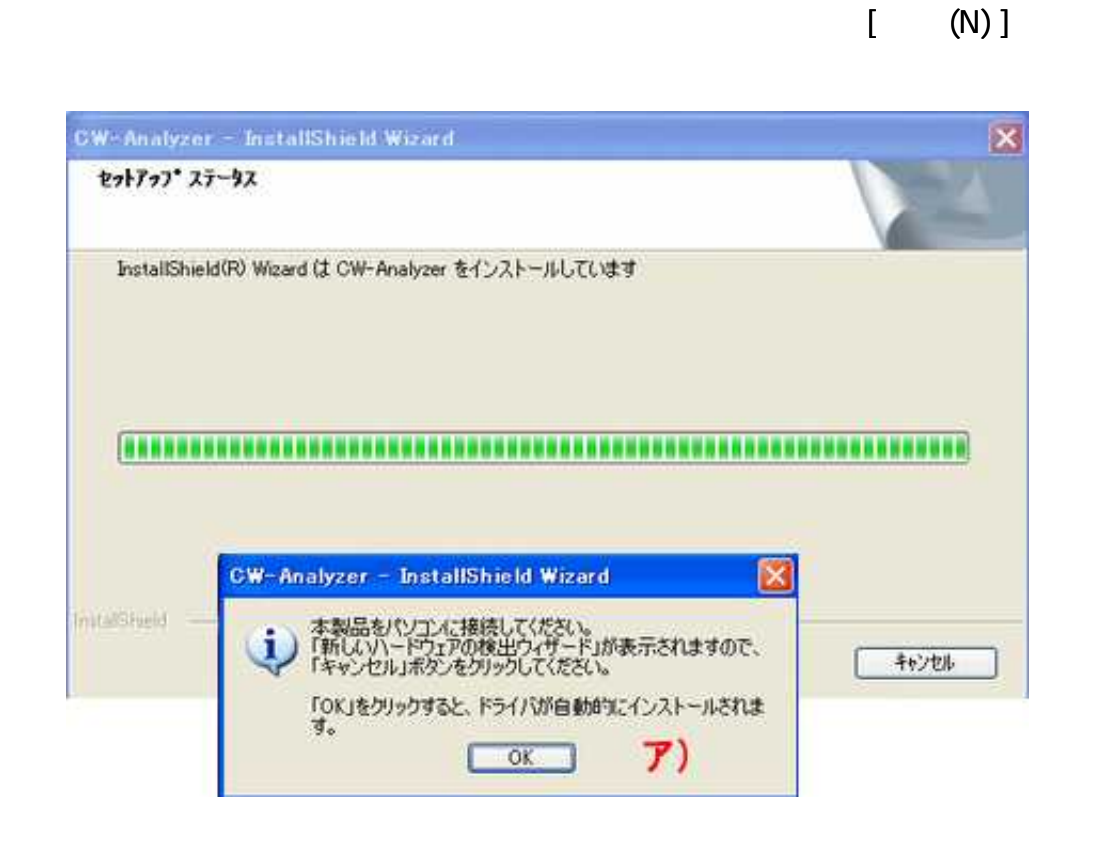

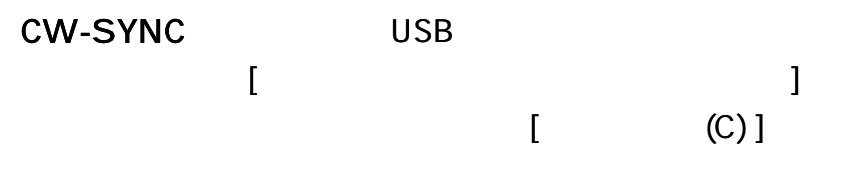

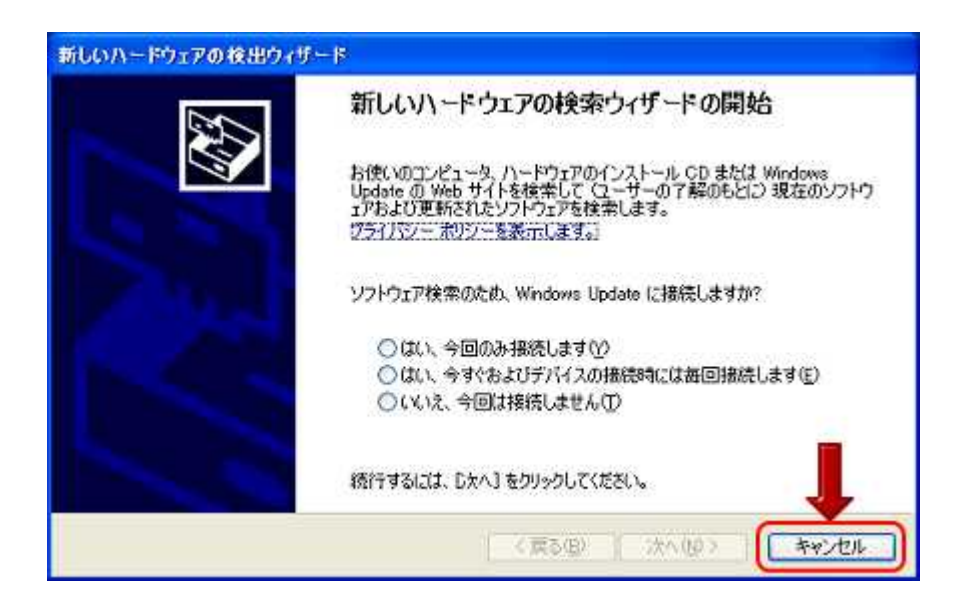

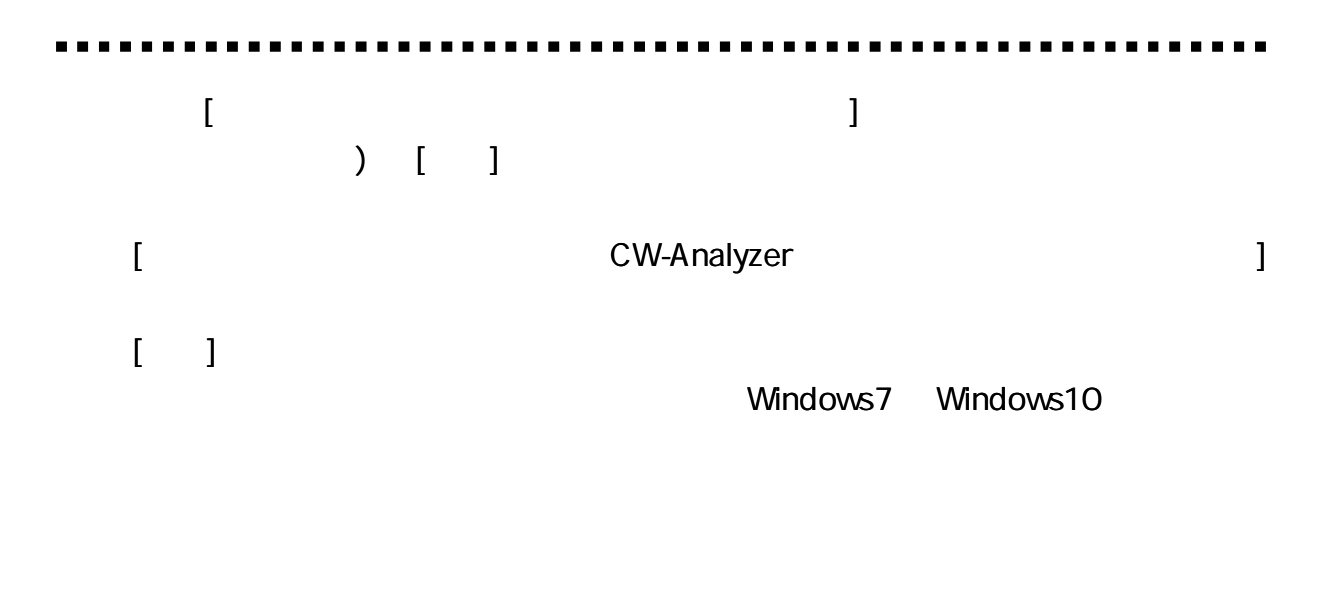

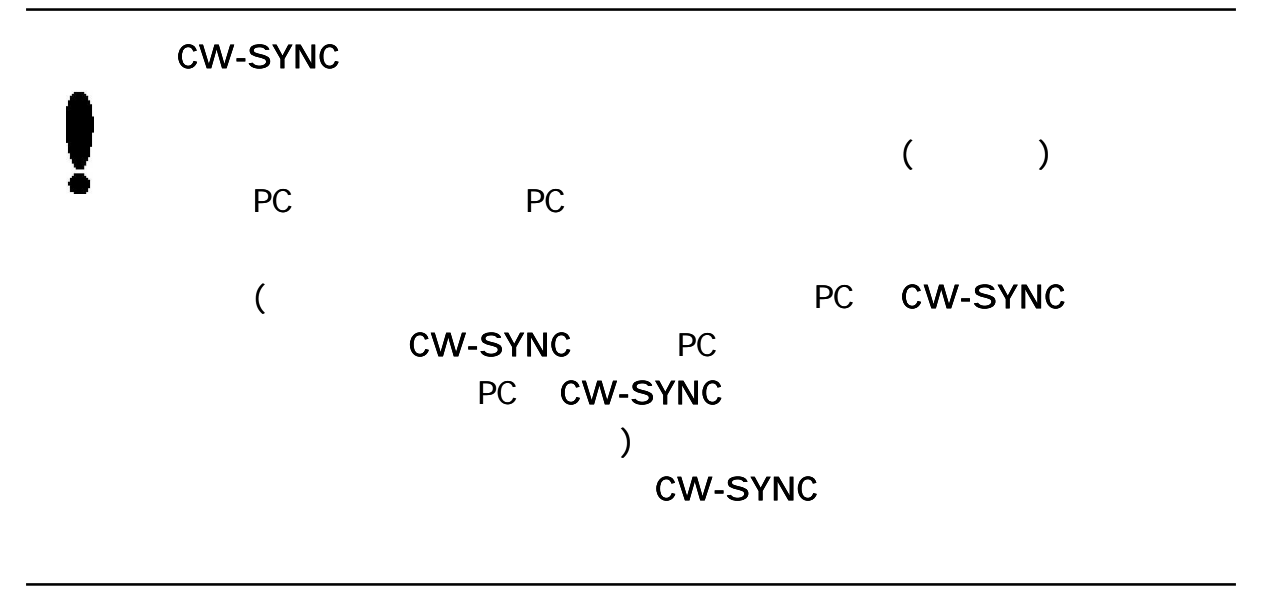

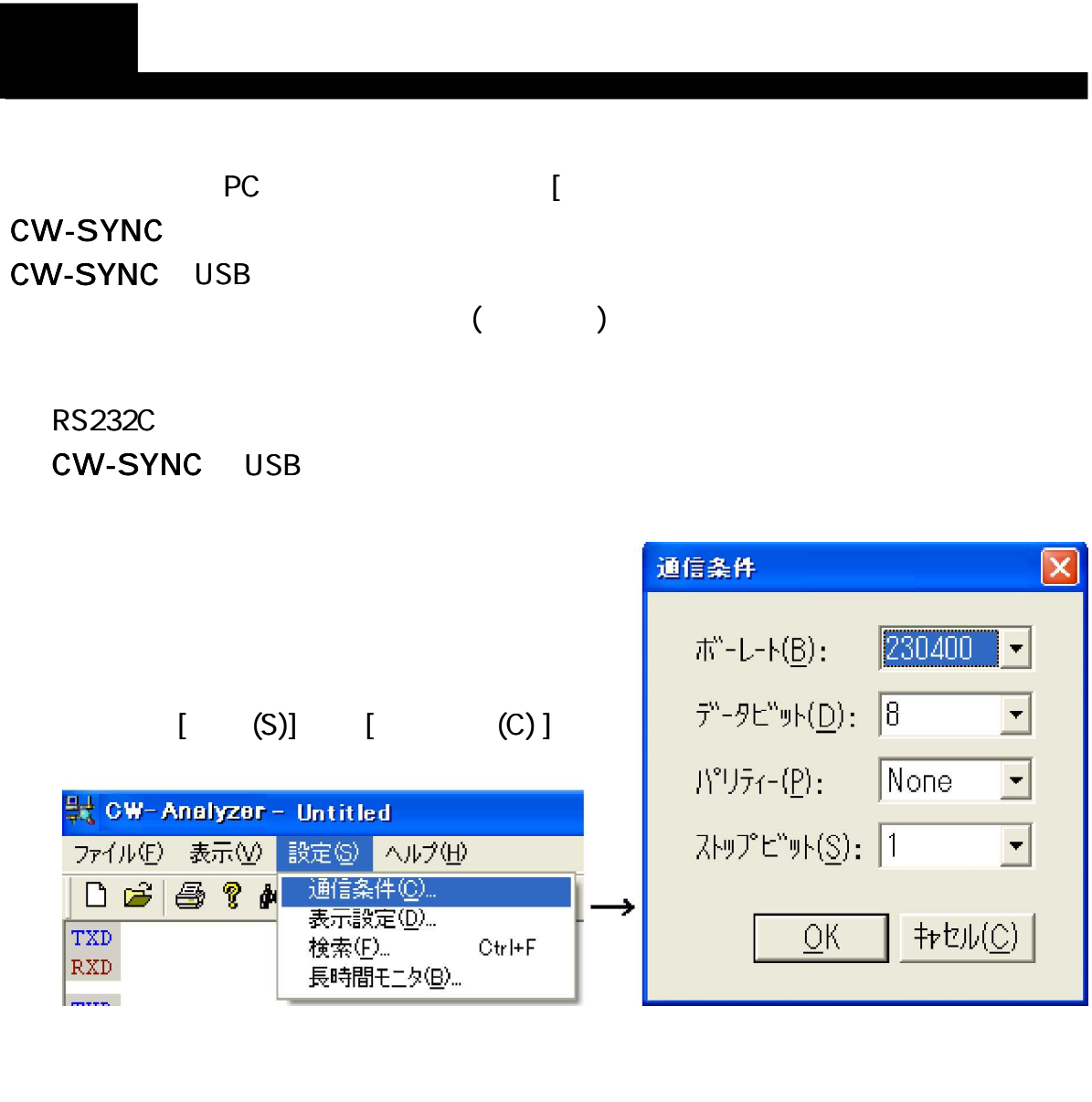

#### 230400bps 8

## 50/100/110/150/200/

300/600/1200/2400/4800/9600/14400/19200/28800/38400/57600/76800/ 115200/230400

 $\frac{1}{\sqrt{1-\frac{1}{2}}}$ 

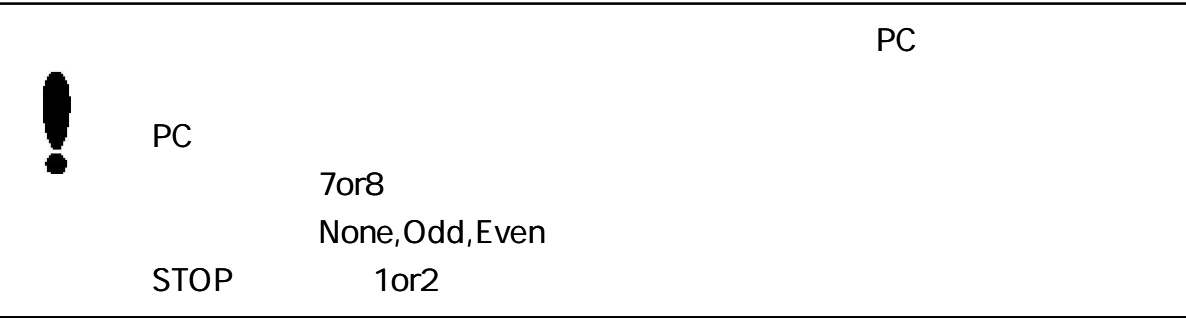

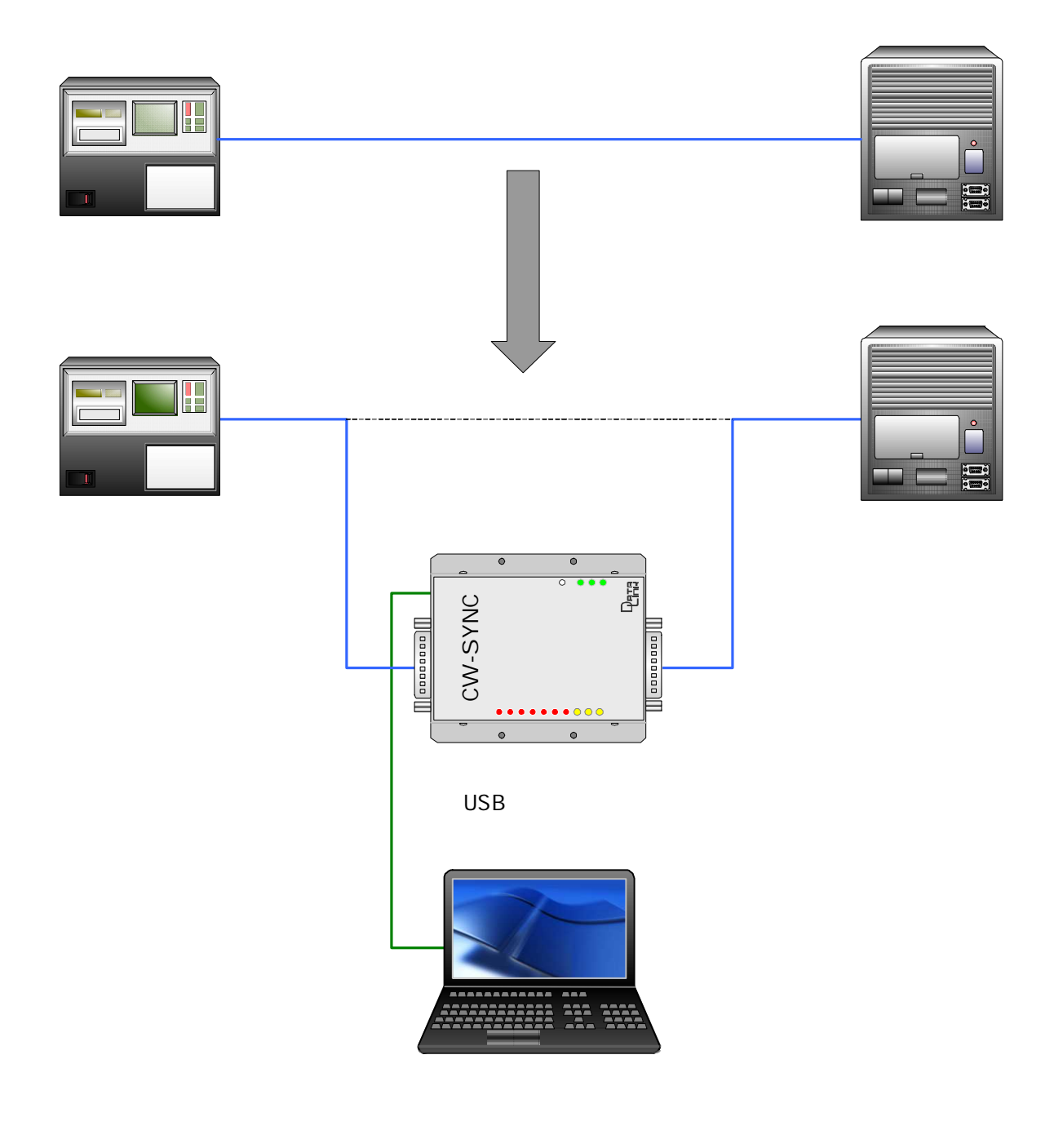

 $\blacksquare$ . . . .

**ALC: NO** 

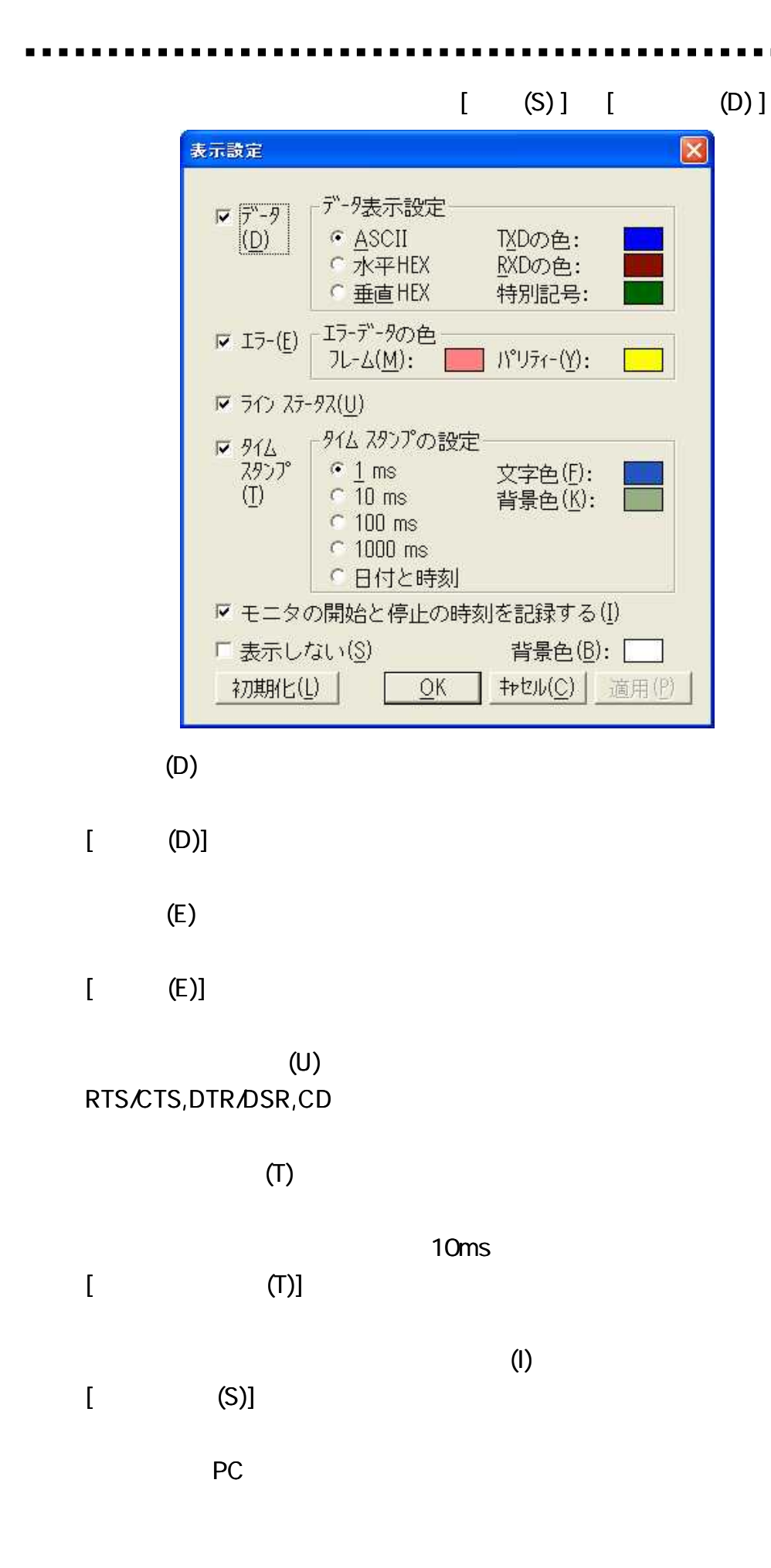

13

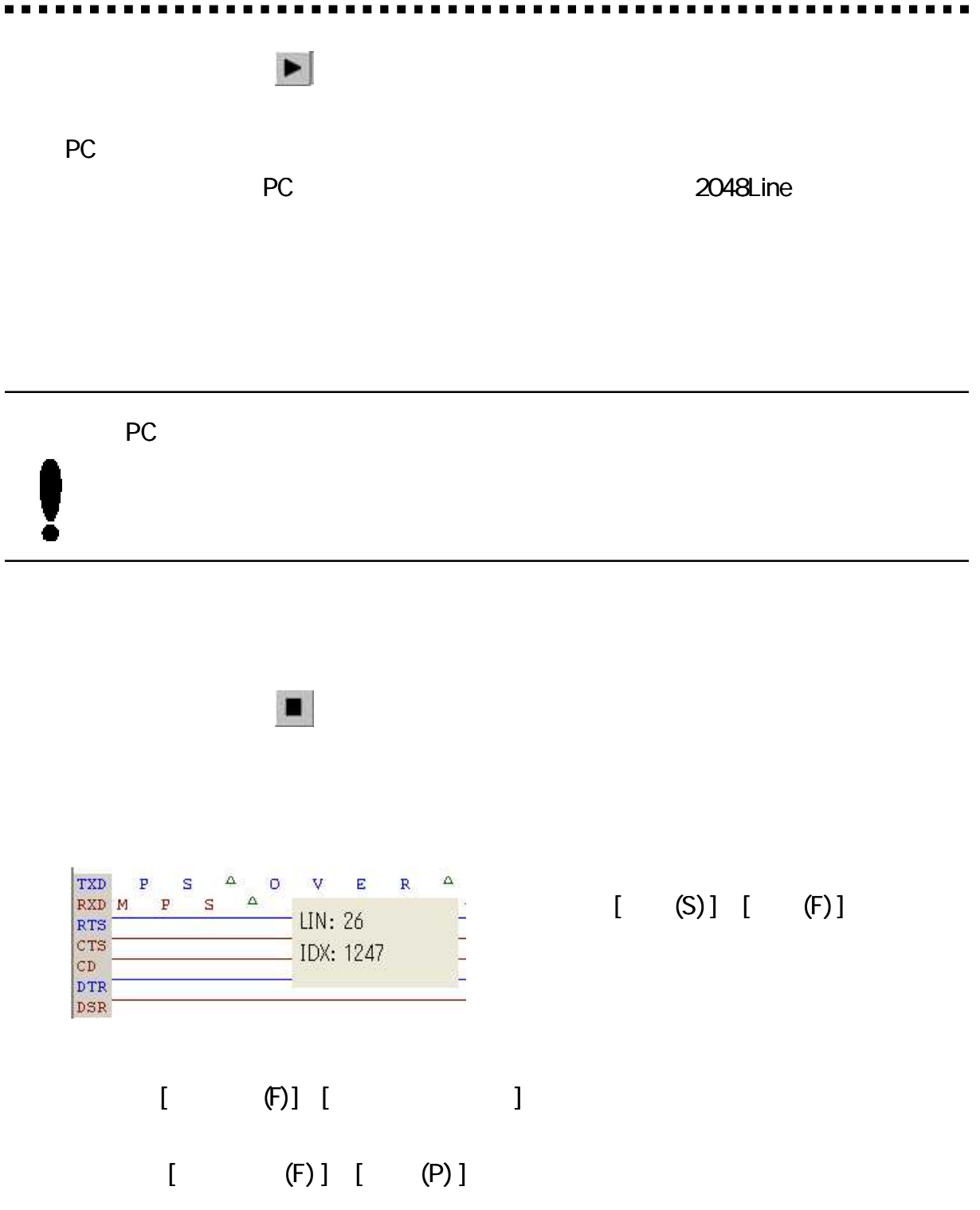

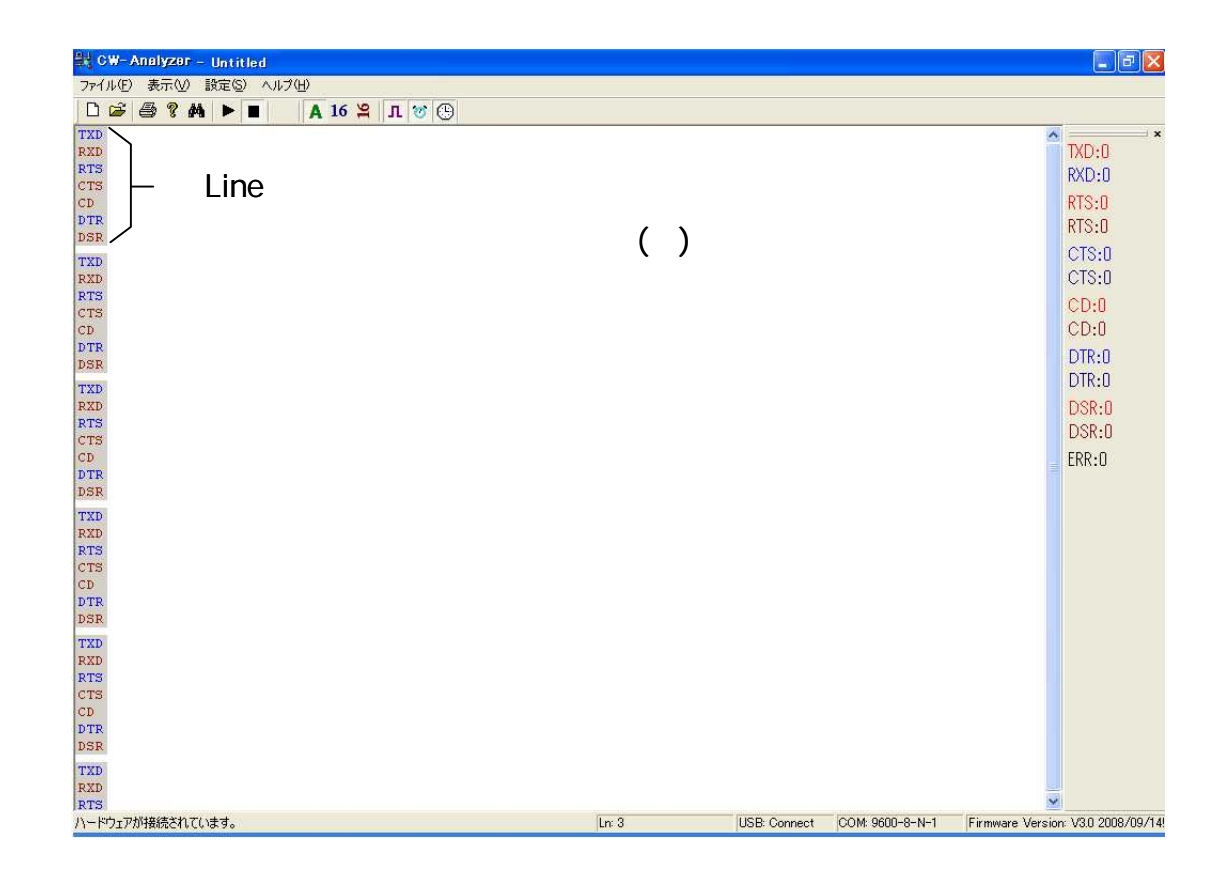

TXD CH2 3 RXD 2 RTS ( ) RTS Busy Ready RTS ( ) RTS Ready Busy CTS DSR ( ) ERR

CW-SYNC F/W

--------

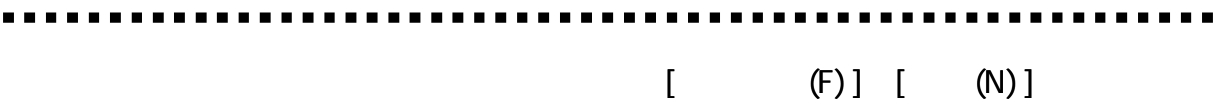

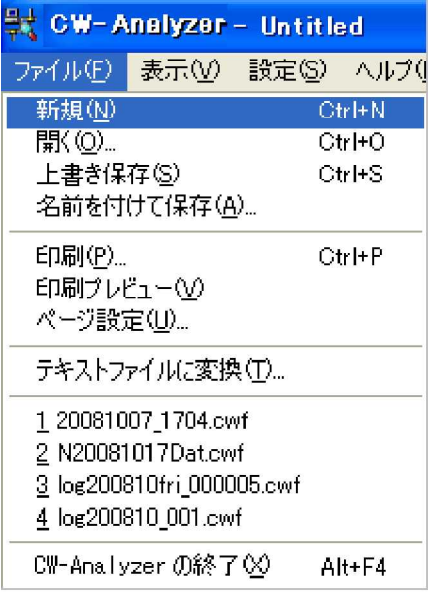

 $\blacktriangleright$ 

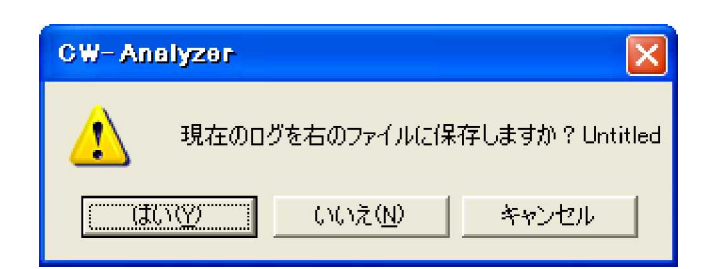

 $(N)$ ]

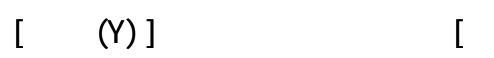

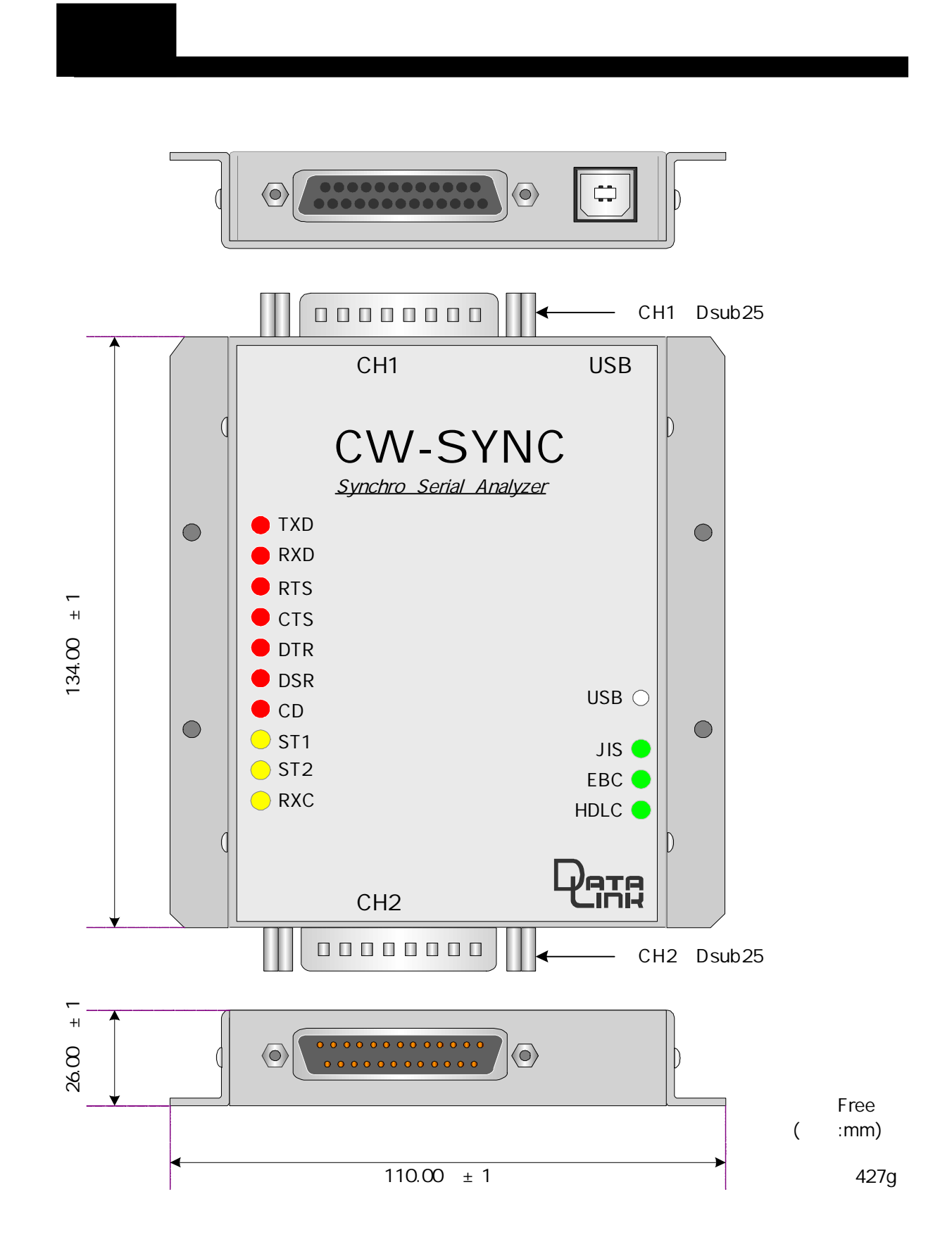

LED

# LED

#### BSC (HDLC)

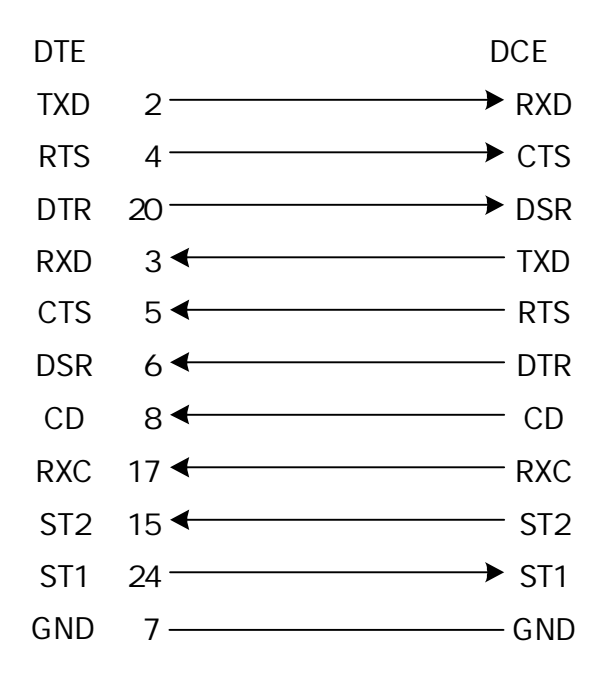

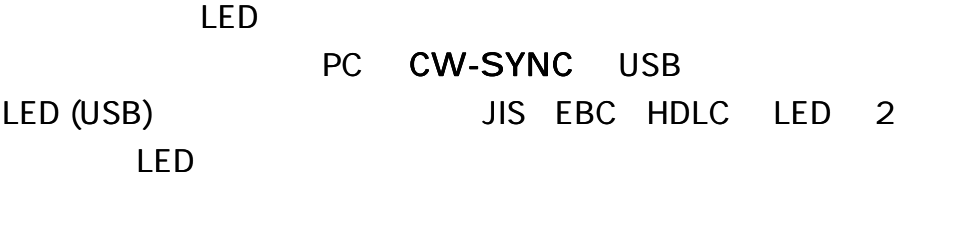

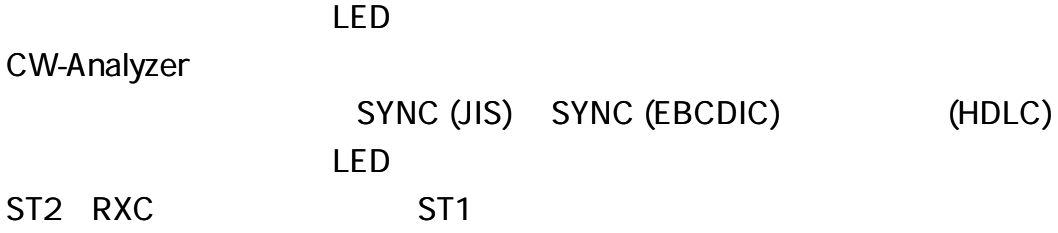

LED

 $\mathbf{r}$  and  $\mathbf{r}$ 

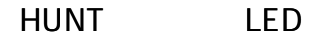

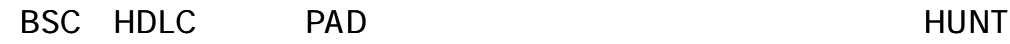

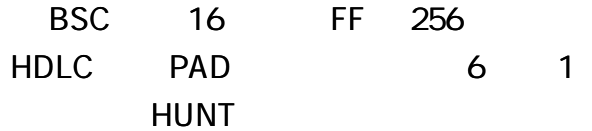

LED

LED DSUB TXD (2) RXD (3) RTS (4) CTS (5) DSR (6) CD (8) ST2 (15) RXC (17) DTR (20) ST1 (24) RI (22)

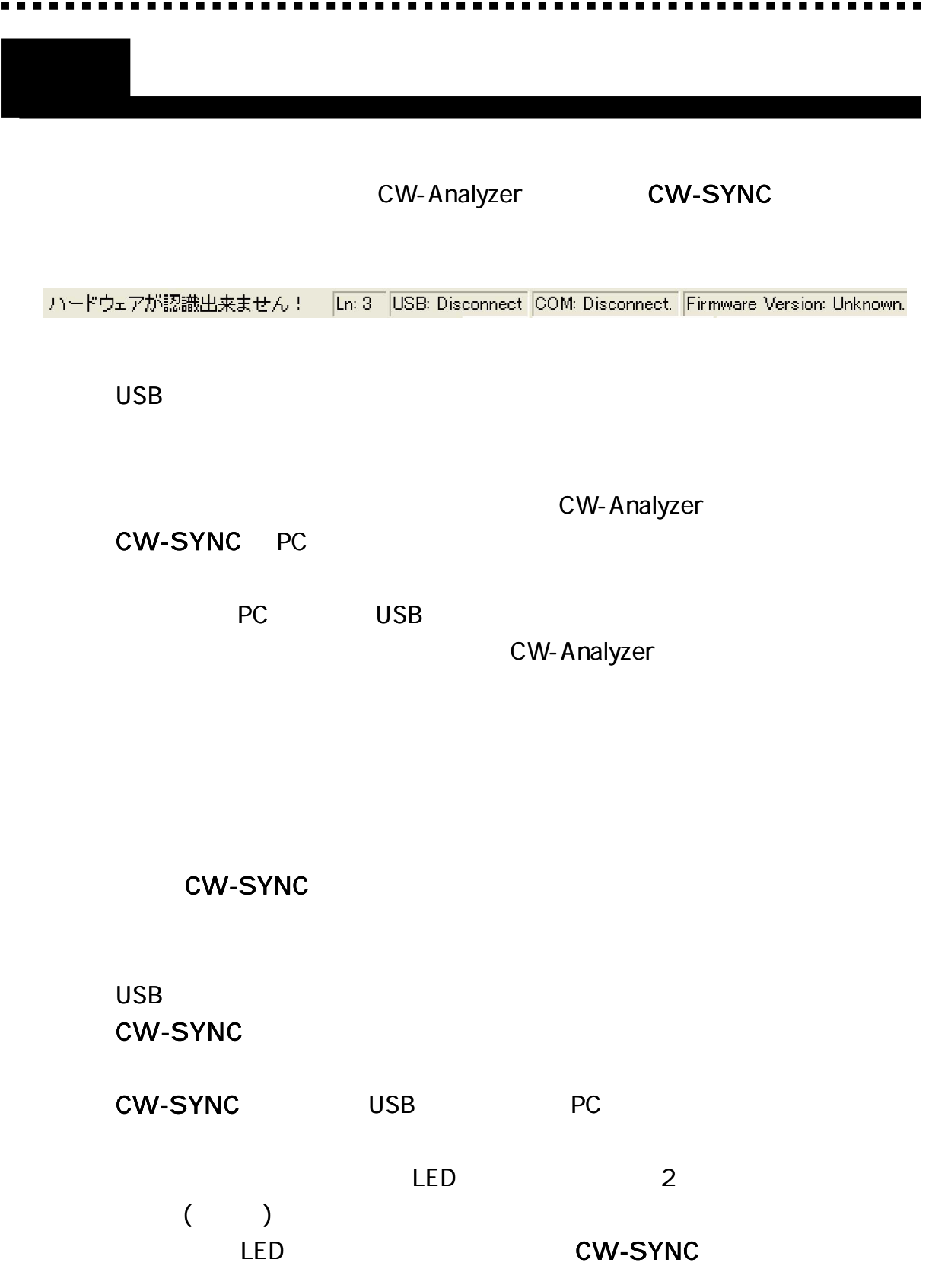

#### **ASCII**

. . . . .

#### **BSC**

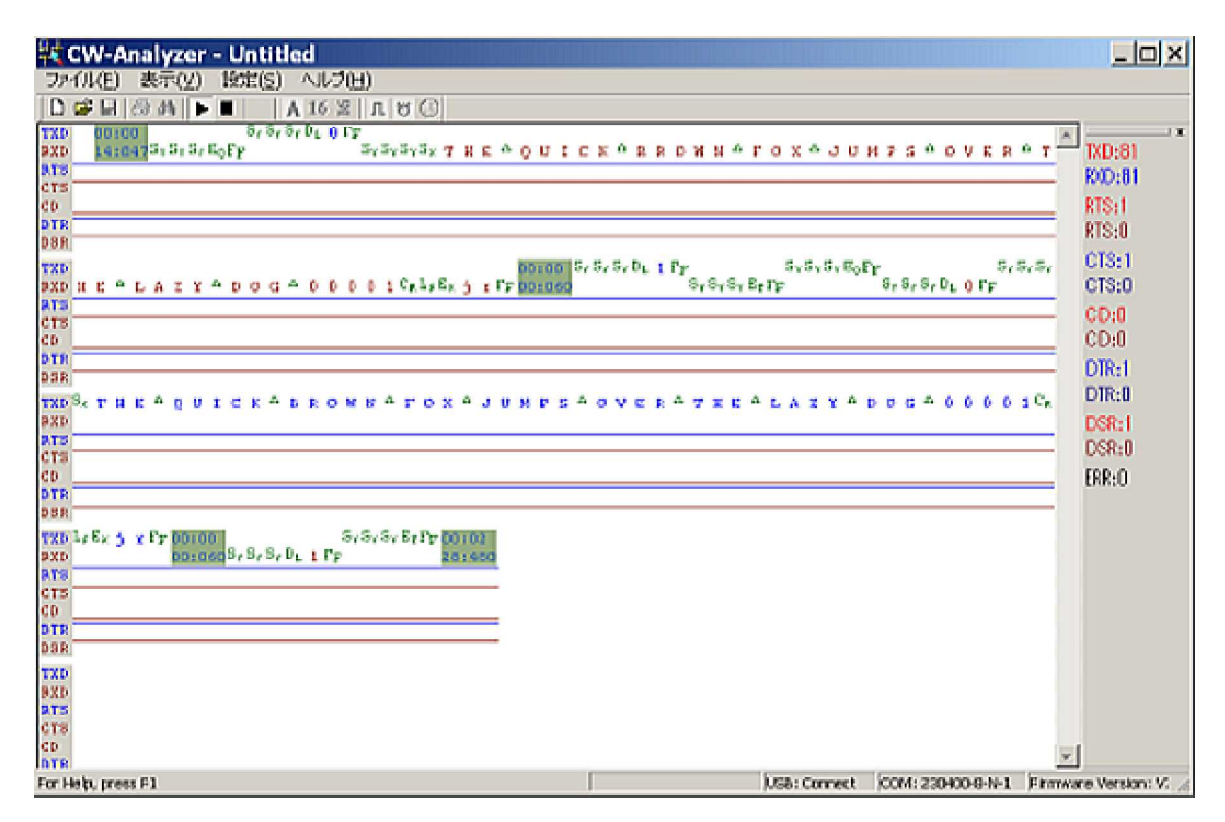

## HDLC

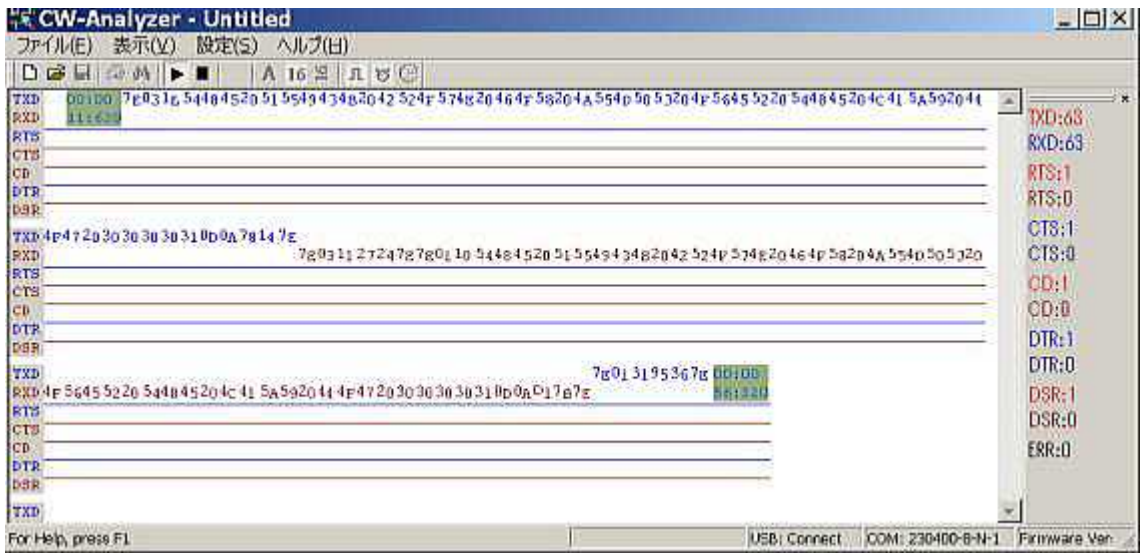

. . . . .

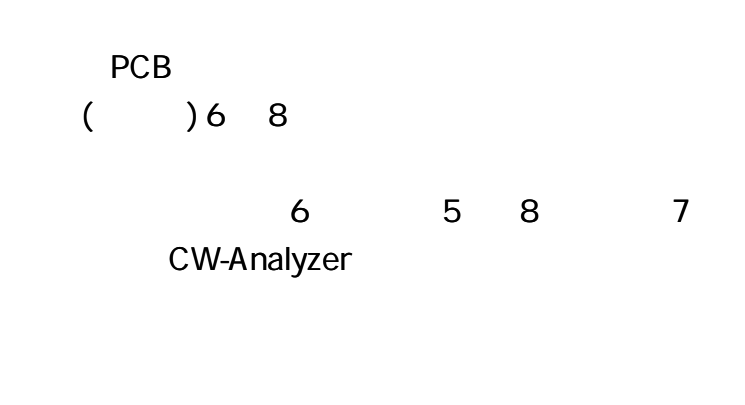

. . . . . . . . .

. . . . . .

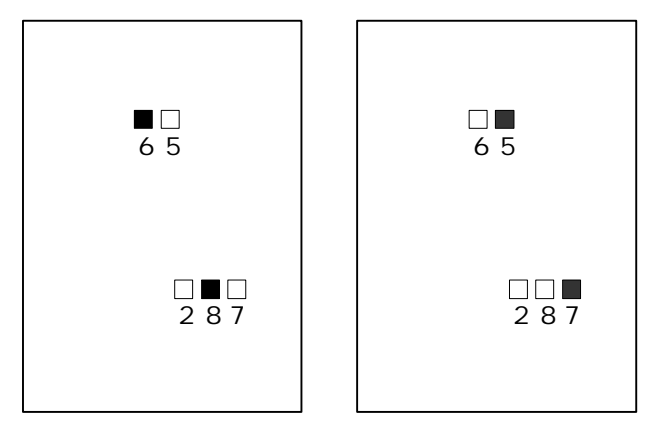

1

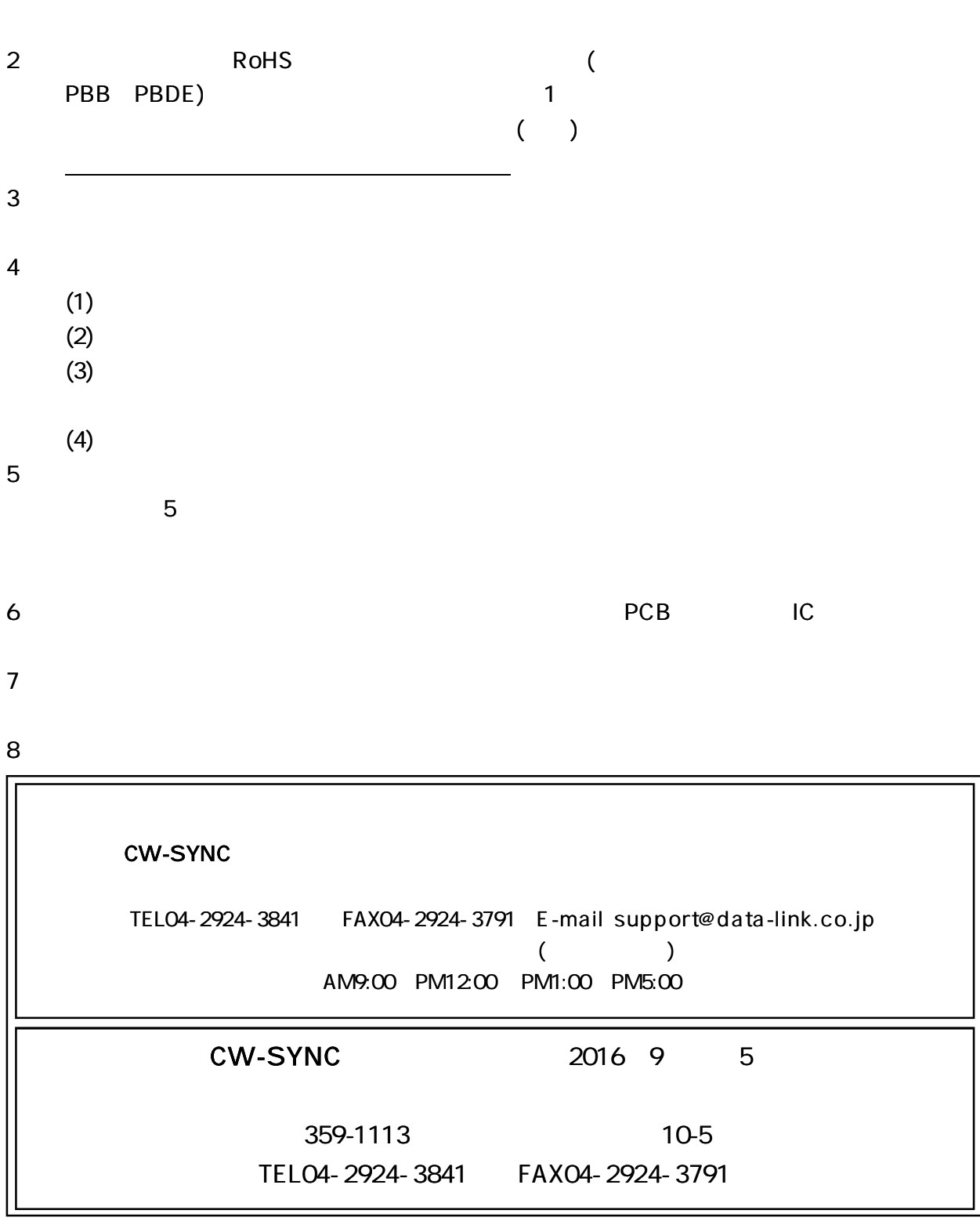